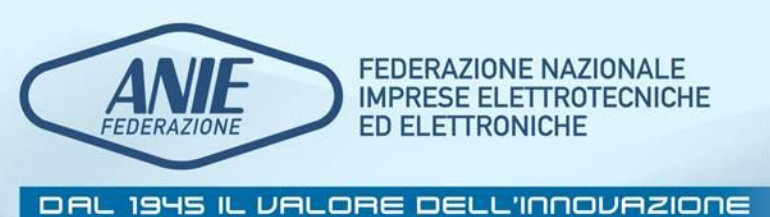

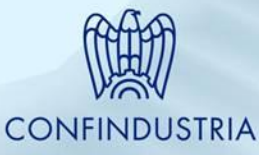

Telecontrollo, Metering e ERP: un connubio non impossibile

*L'approccio SMART di AcegasAps*

ing. M. Carratù, ing. G. Piccoli, ing. P. Manià, p.i. M. Bozic – AcegasAps, ing. F. Corti, ing. L. Ambrosi - Siemens S.p.A.

**AssoAutomazione** Associazione Italiana

Automazione e Misura

*Forum Telecontrollo Reti Acqua Gas ed Elettriche Torino, 3-4 novembre 2011*

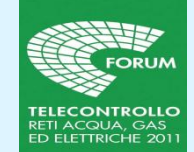

## Sommario della presentazione

- *Definizione del problema*: consuntivazione clienti BT coinvolti nelle interruzioni secondo regole AEEG con sistema "11.c teleletto";
- *Particolarità della reti elettriche di Trieste;*
- Trasferimento delle informazioni tra diversi sistemi (ERP/CRM, metering, DB cabine, telecontrollo);
- Tecniche di consuntivazione guasti con origine BT;
- Controlli di allineamento e reportistica evoluta;
- Possibili sviluppi e considerazioni conclusive.

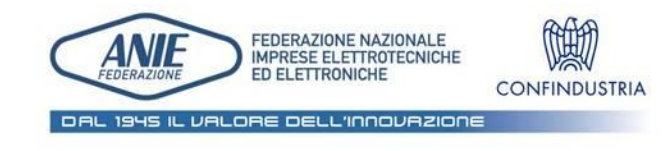

### **AssoAutomazione**

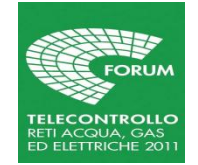

# Definizione del problema (delibera 333/07)

• *"Le imprese distributrici rilevano il numero reale di clienti BT coinvolti in ciascuna interruzione lunga o breve mediante:*

*[…]*

*c) sistemi in grado di associare ogni cliente BT ad un punto di consegna BT con identificazione della singola fase, e di aggiornare tale associazione tenendo conto delle variazioni di assetto della rete BT per espansioni di rete, per manovre e riparazione di guasti e per variazioni di consistenza dell'utenza BT*."

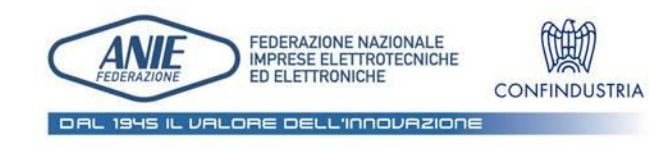

### **AssoAutomazione**

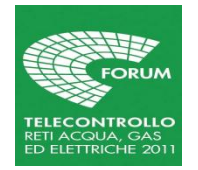

### Definizione del problema

Tenere conto delle variazioni di assetto della rete BT significa:

*"la capacità dell'impresa distributrice di registrare i clienti BT coinvolti nelle interruzioni tramite i misuratori elettronici ed il sistema di telegestione almeno dalle ore 08:00 del giorno solare successivo a quello di attivazione della fornitura."*

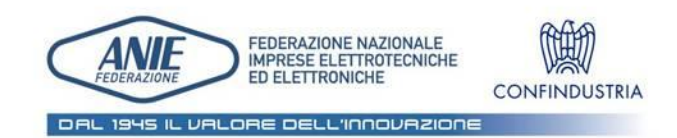

#### **AssoAutomazione**

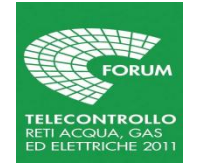

## Definizione del problema

Consuntivare gli utenti BT coinvolti nelle interruzioni con le regole poste dal sistema 11.c ha richiesto la messa a punto delle seguenti attività preliminari:

- condivisione dati tra diversi sistemi gestionali (ERP/CRM, Archivio impianti,telecontrollo);
- storicizzazione consistenza rete MT e BT;
- procedure ad hoc per corretta gestione nuovi flussi di dati.

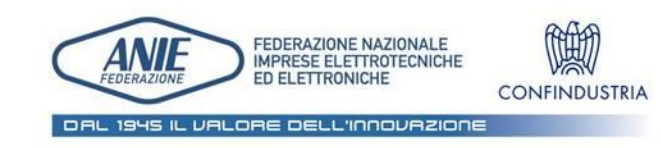

#### **AssoAutomazione**

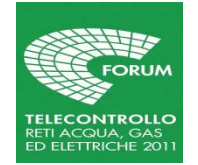

# Particolarità del sistema elettrico BT di Trieste

La distribuzione di energia elettrica:

- 4 ricevitrici AT (132 kV);
- 7 Cabine primarie alimentate a 27,5 kV;
- 1000 cabine di trasformazione MT/BT;
- 141000 utenti attivi;

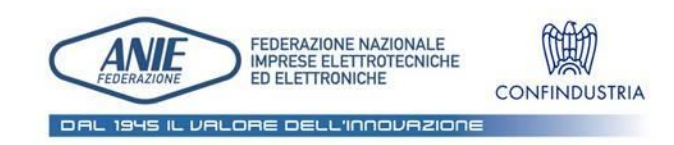

### **AssoAutomazione**

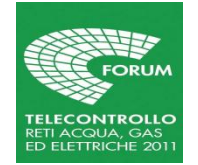

Particolarità del sistema elettrico BT di Trieste

- Utenti BT storicamente raggruppati per gruppi POD (genericamente coincidenti con numeri civici);
- Utenti BT protetti singolarmente e come gruppi POD da fusibili;
- E poi differenti archivi per informazioni su impianti e commerciali
- Archivio master per impianti: *Dbcabine*;
- Archivio master per dati commerciali: DB Open.

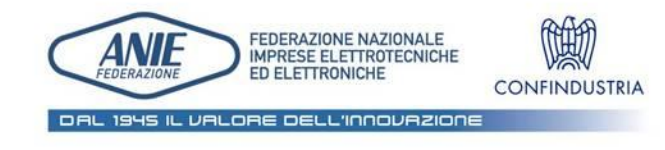

### **AssoAutomazione**

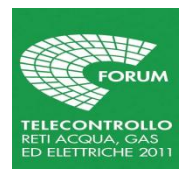

## Rappresentazione grafica del DB cabine

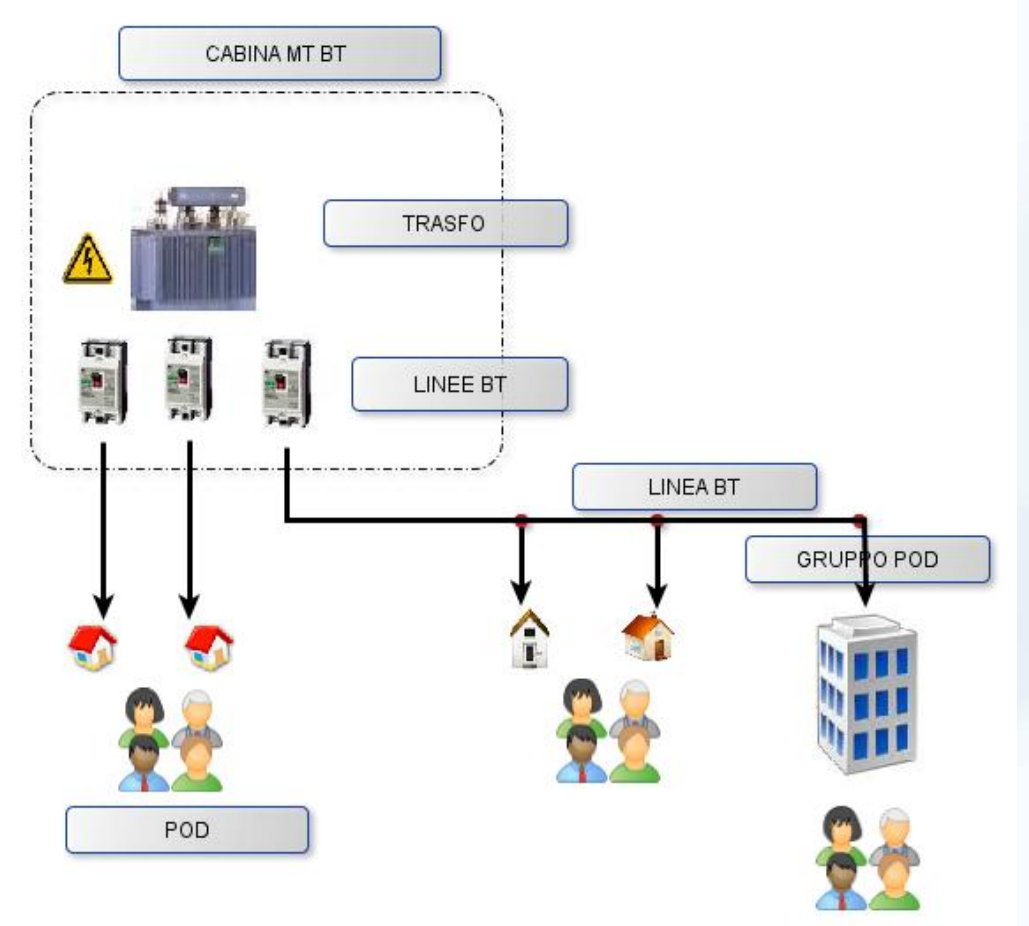

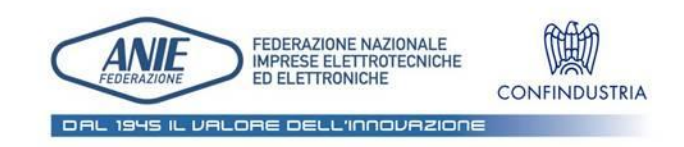

### **AssoAutomazione**

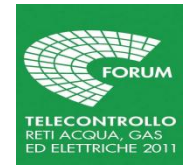

## Trasferimento delle informazioni

L'aggiornamento della consistenza di rete e la consuntivazione tramite i dati della telegestione ha imposto dei flussi di informazioni da e verso la rete del telecontrollo per integrare anche i dati della telegestione con quelli del telecontrollo. In sintesi:

- 1. Consistenza rete MT/BT da rete intranet a rete telecontrollo;
- 2. Richiesta dati interruzioni verso telegestione;
- 3. Acquisizione dati da telegestione.

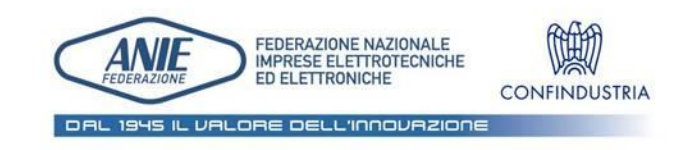

#### **AssoAutomazione**

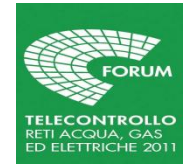

### Trasferimento delle informazioni

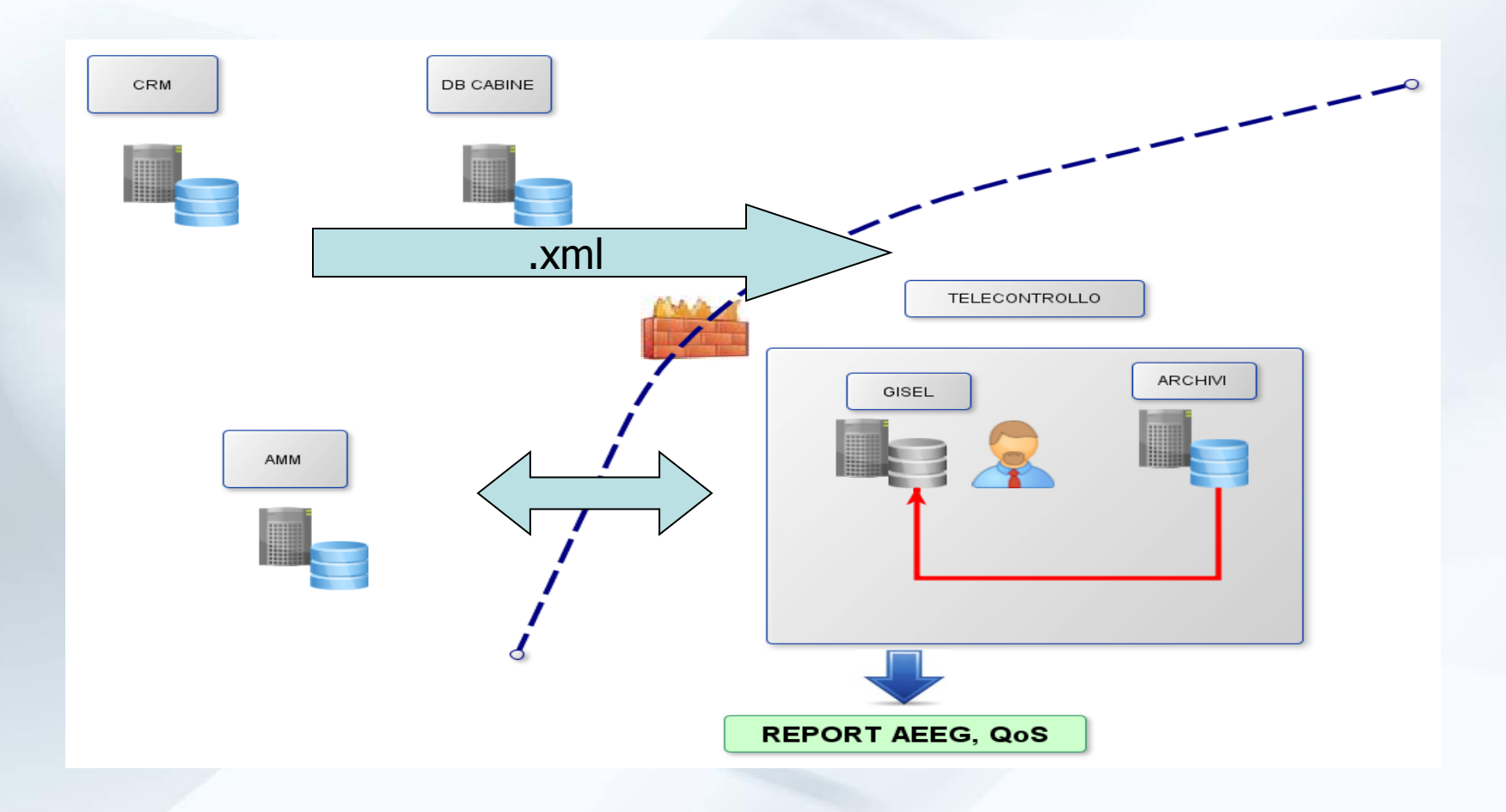

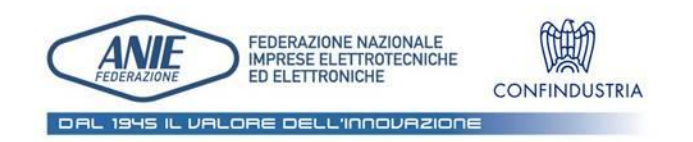

### **AssoAutomazione**

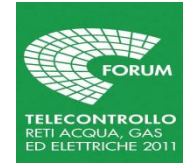

# Rappresentazione schema file XML da CRM/Dbcabine verso rete telecontrollo

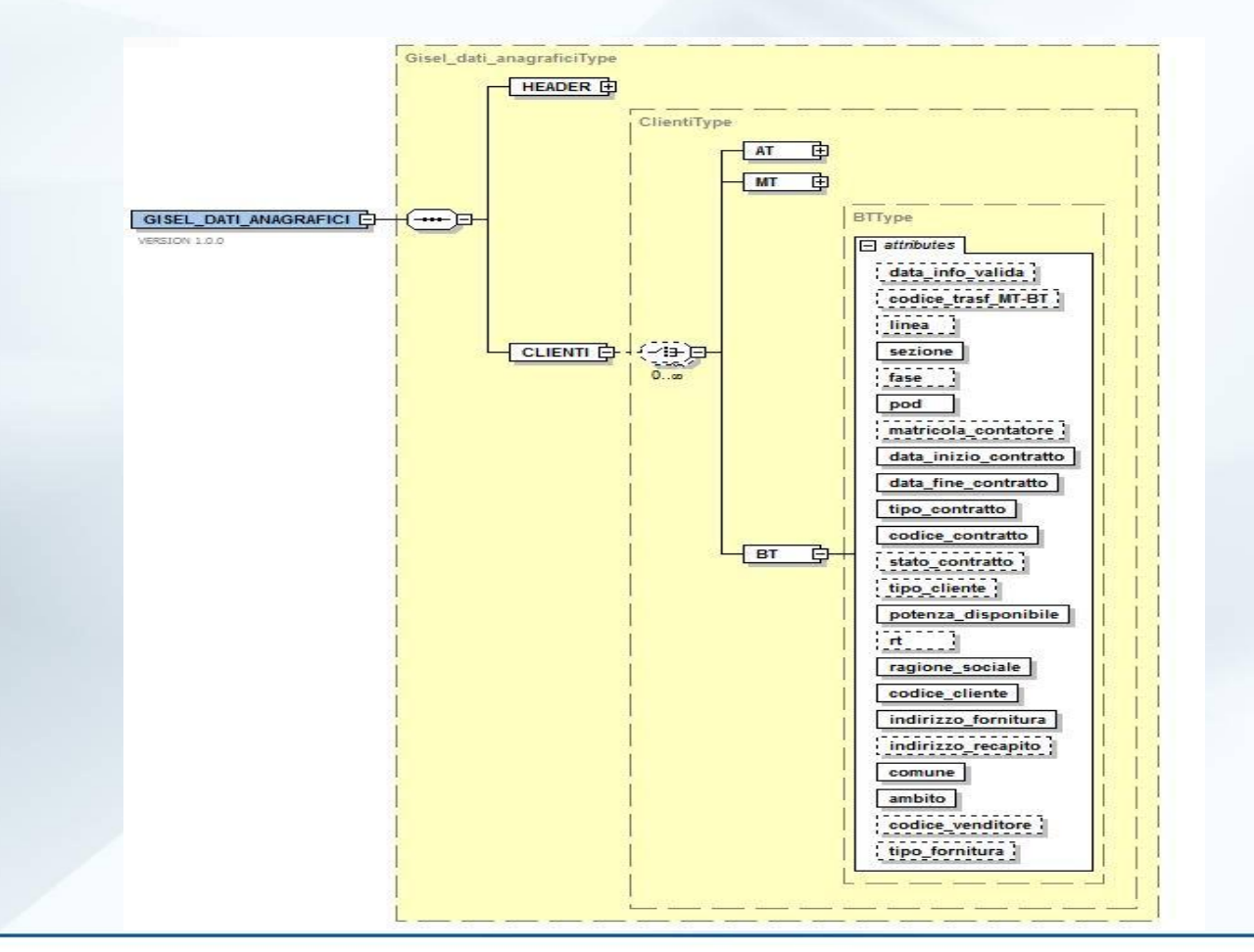

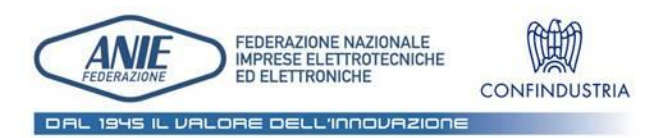

#### **AssoAutomazione**

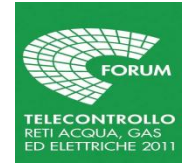

# Tecniche elaborazione guasti

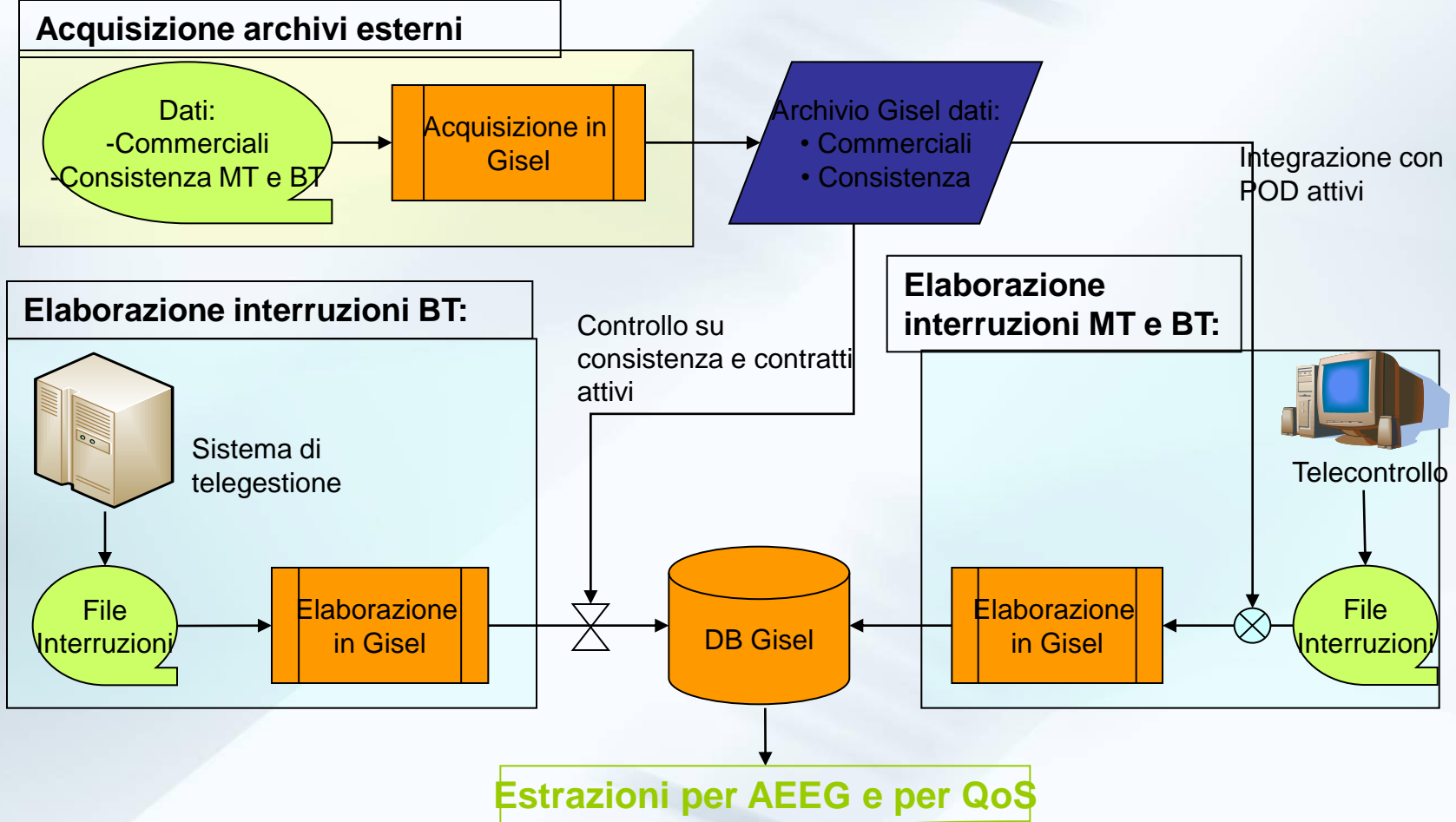

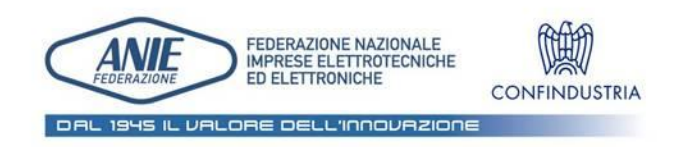

#### **AssoAutomazione**

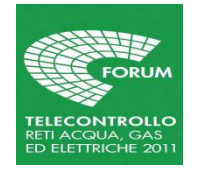

# Architettura generale

- Ci sono tre tipi di alimentazioni di file per Gisel:
- Acquisizione dati commerciali/contrattuali e di consistenza rete elettrica MT e BT (file XML)
- Elaborazione interruzioni dalla Telegestione
	- Usato per elaborare interruzioni di origine BT
	- $\checkmark$ I dati passati dalla telegestione vanno validati a fronte dei dati commerciali dei POD BT
- Elaborazione delle interruzioni dal Telecontrollo
	- Usato principalmente per le interruzioni di origine MT
	- $\checkmark$  Le informazioni ricevute (trasformatori MT/BT e utenze MT interrotte) si integrano con i dati commerciali e di consistenza dei POD BT.

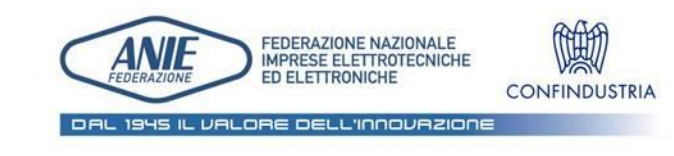

### **AssoAutomazione**

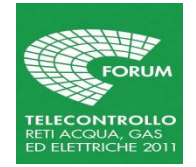

# Elaborazioni interruzioni da telegestione

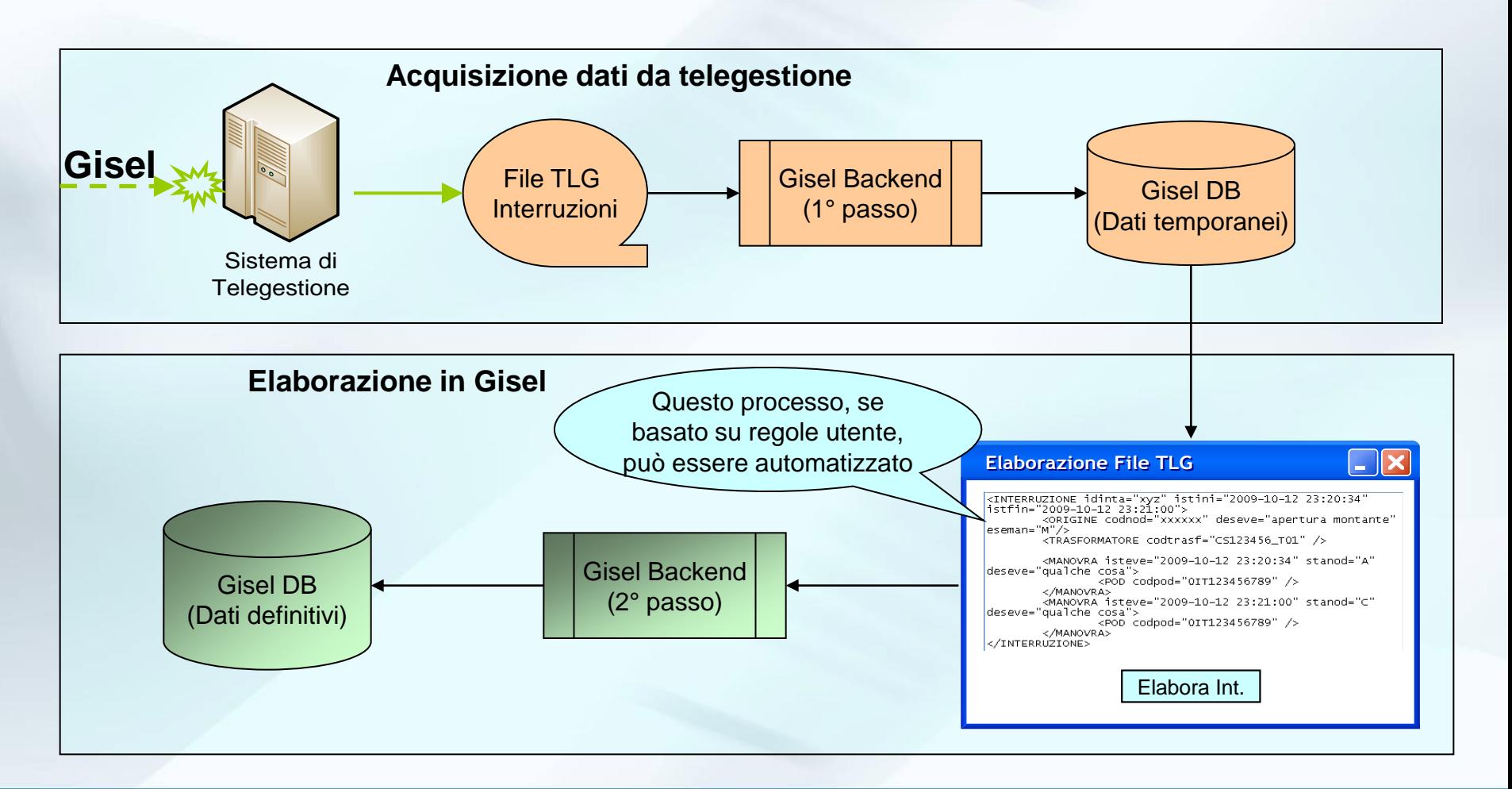

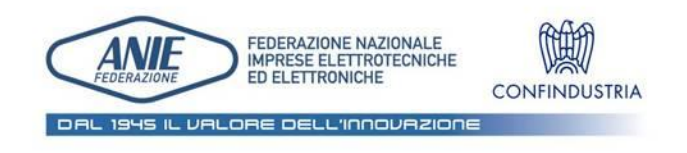

#### **AssoAutomazione**

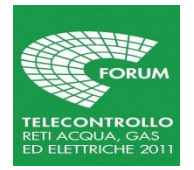

### Acquisizione file TLG

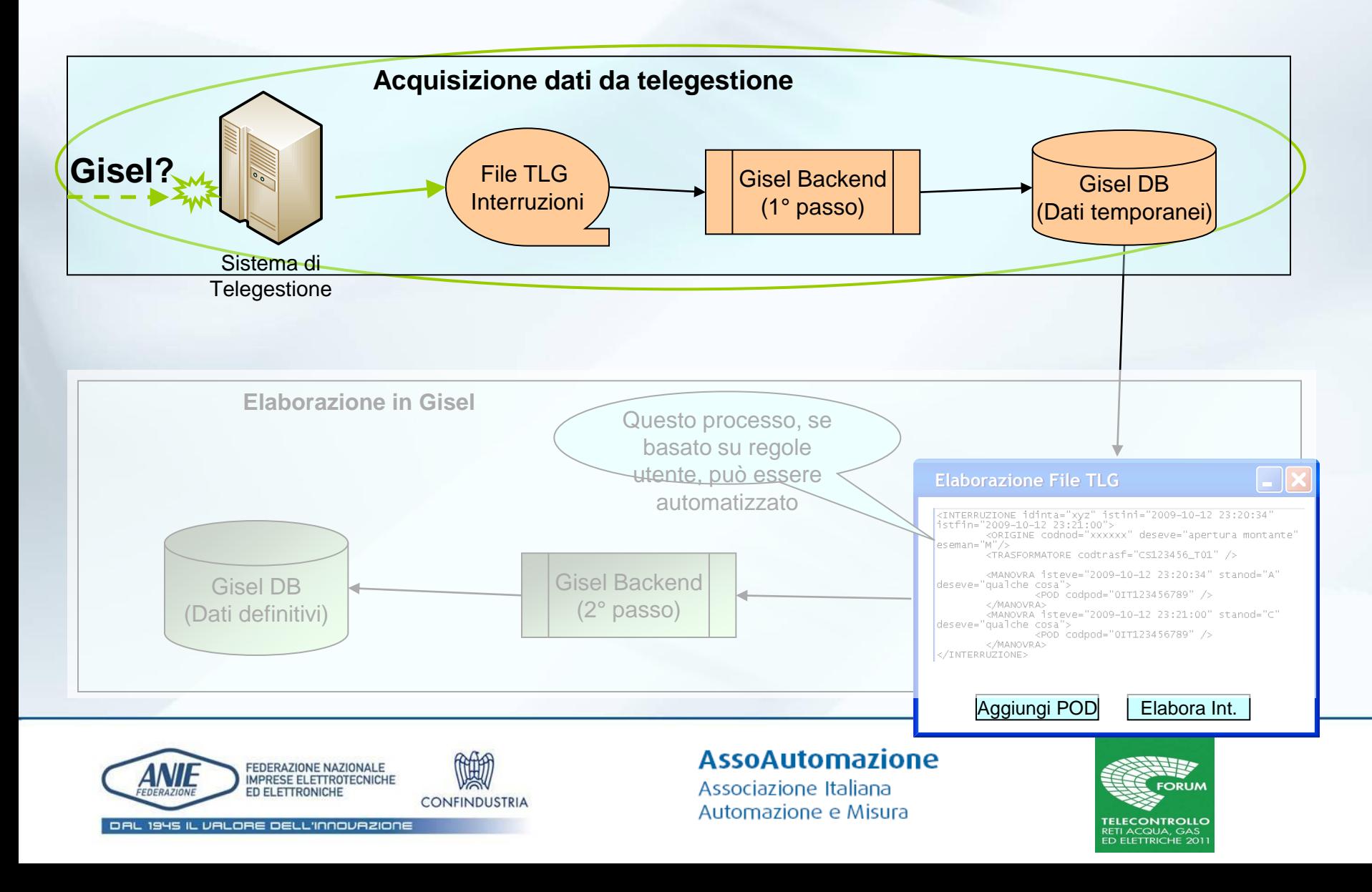

# Acquisizione file TLG

- A partire dal registro delle segnalazioni, un operatore deve dire al sistema di telegestione di interrogare dei POD per leggerne le interruzioni
- Il sistema di telegestione genera dei file denominati TLG che contengono le interruzioni così come sono acquisite dal sistema;
- Questi file possono essere:
	- Delle sequenze di orari di inizio e chiusura interruzione per ogni singolo pod;
	- già consistenti in termini di manovre e pod interrotti
- Il backend di Gisel si occuperà di trasformare i file dal formato (1) al formato (2) e lo salverà temporaneamente sulla sua base dati.
- Inoltre farà una verifica se ci siano sovrapposizioni di interruzioni per POD

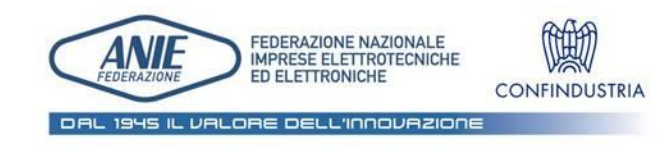

### **AssoAutomazione**

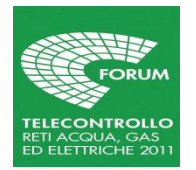

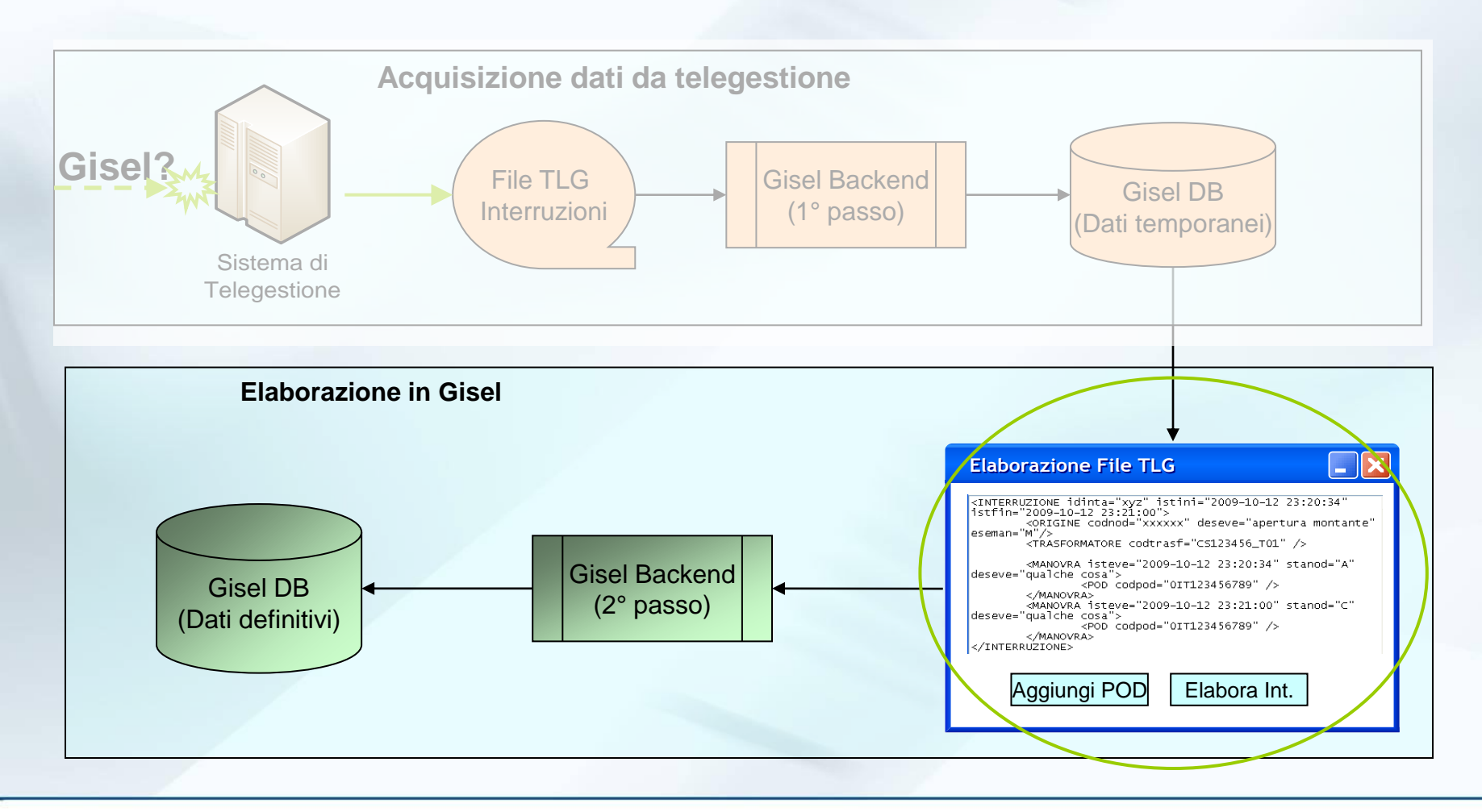

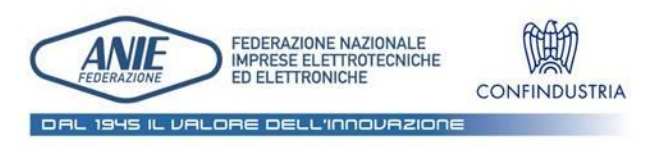

#### **AssoAutomazione**

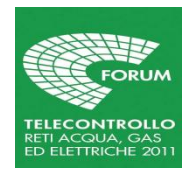

- L'operatore tramite interfaccia elabora le interruzioni provenienti dalla telegestione visualizzando:
	- POD letti e POD interrotti;
	- POD che pur sottesi al trasformatore impattato da interruzione non compaiono tra quelli letti da telegestione;
	- POD elettromeccanici
	- Gli orari delle manovre con la possibilità di associarli a quelli di altre manovre;

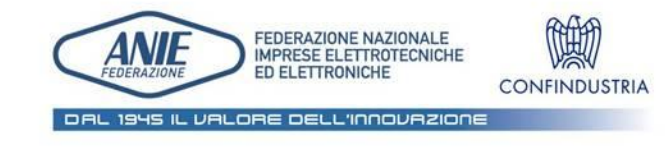

### **AssoAutomazione**

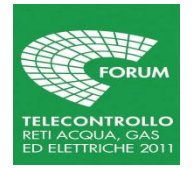

Tratti caratterizzanti della procedura:

- per ogni tipo di guasto con origine BT è interrogato tutto l'insieme dei POD sottesi al trasformatore coinvolto;
- È prevista l'aggiunta in automatico di tutti i pod per i quali la telegestione non ha restituito alcuna lettura (teleletti ed elettromeccanici) per poter essere inclusi o meno nel consuntivo delle interruzioni sulla base delle seguenti logiche di interpolazione:
	- Sono evidenziati i POD trifase per i quali il sistema di telegestione ha restituito 3 interruzioni per poterne scegliere una sola;
	- E' possibile raggruppare automaticamente i POD per *gruppo POD* (edifici) di modo da elaborare correttamente le interruzioni di porzioni di rete BT per edifici, aggiungendo così i pod mancanti sulle sezioni impattate dai disservizi.

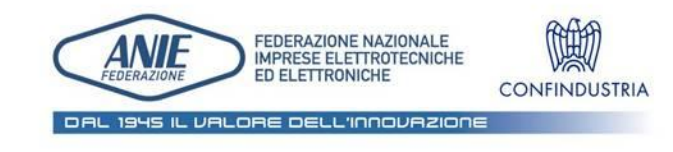

**AssoAutomazione** Associazione Italiana Automazione e Misura

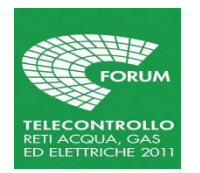

- Gestione degli orari ed allineamento:
	- Le interruzioni sono identificate in prima battuta a partire dalla durata registrata dalla telegestione;
	- La mediana delle durate (differiscono tipicamente di pochi secondi) viene assunta come durata dell'interruzione;
	- L'inizio del guasto è la mediana degli istanti d'inizio di tutti i misuratori con disallineamenti in range predeterminato;
	- L'istante di inizio e la durata sono attribuiti anche a POD inclusi nel guasto con le tecniche di interpolazione (gruppo pod, gestione trifasi etc.).

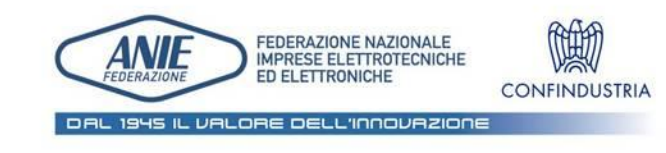

**AssoAutomazione** Associazione Italiana Automazione e Misura

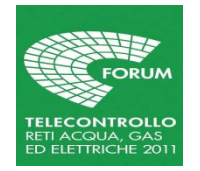

# Acquisizione finale dell'interruzione da telegestione

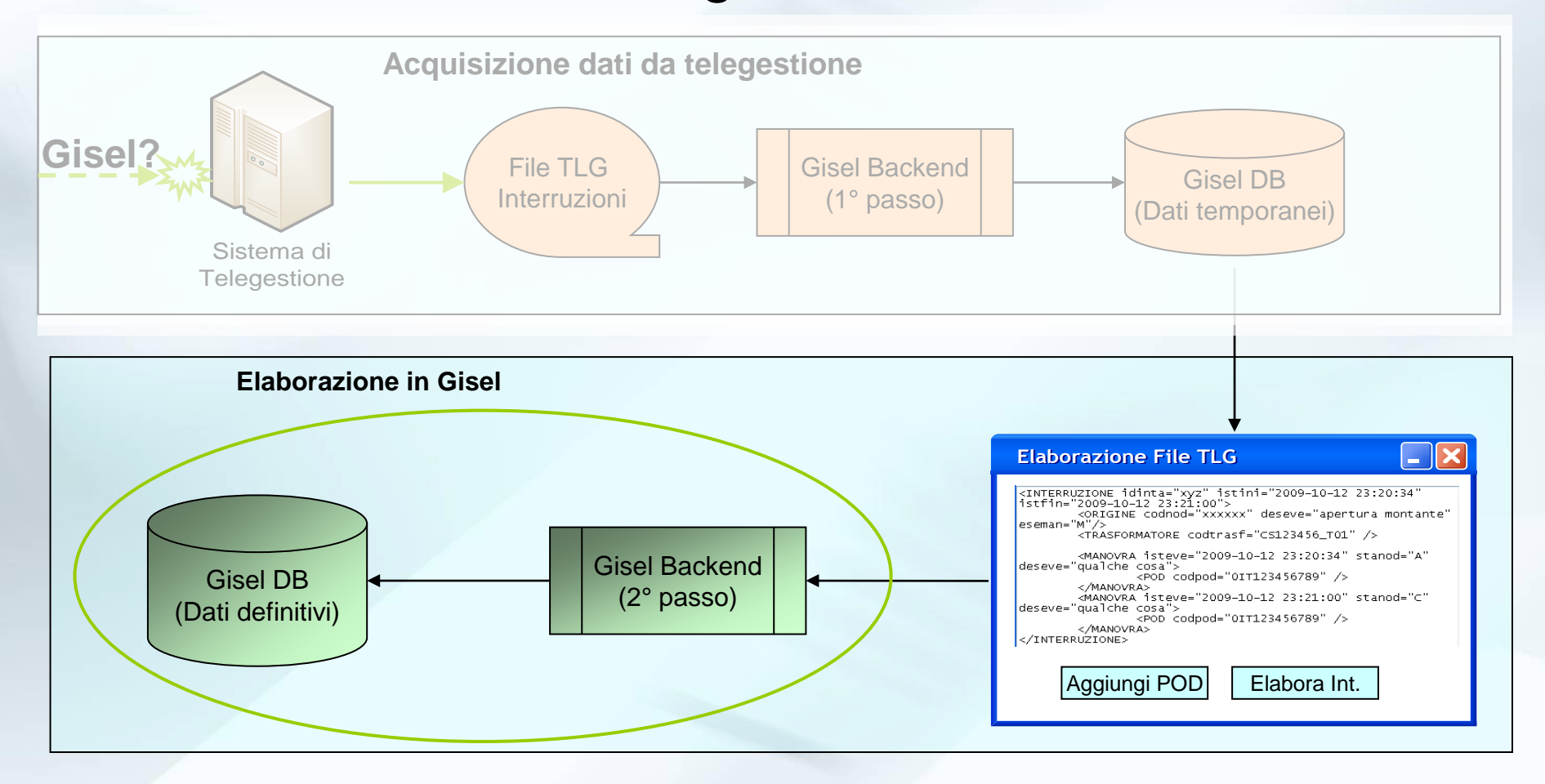

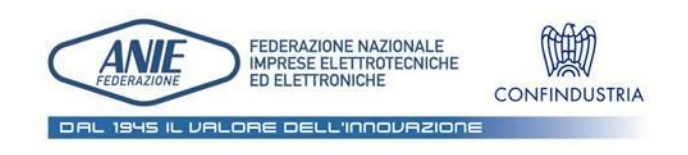

#### **AssoAutomazione**

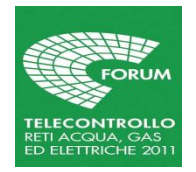

# Acquisizione finale dell'interruzione da telegestione

- Una volta corretti i dati dell'interruzione, il backend di Gisel può procedere all'elaborazione dell'interruzione secondo le logiche di:
- Accorpamento all'ora
- Scorporo per criterio d'utenza
- come richiesto dalla delibera 333/07.
- I dati sono ora disponibili per fare le estrazioni richieste da AEEG (come il registro elettronico, le classi di servizio AT, MT e BT, ecc…)

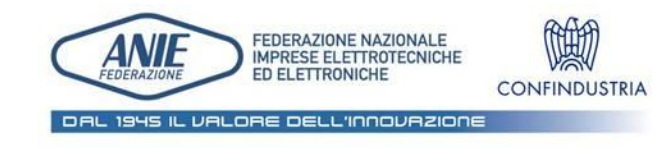

### **AssoAutomazione**

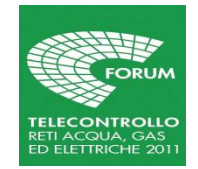

# Elaborazione file TLG – esempio pratico

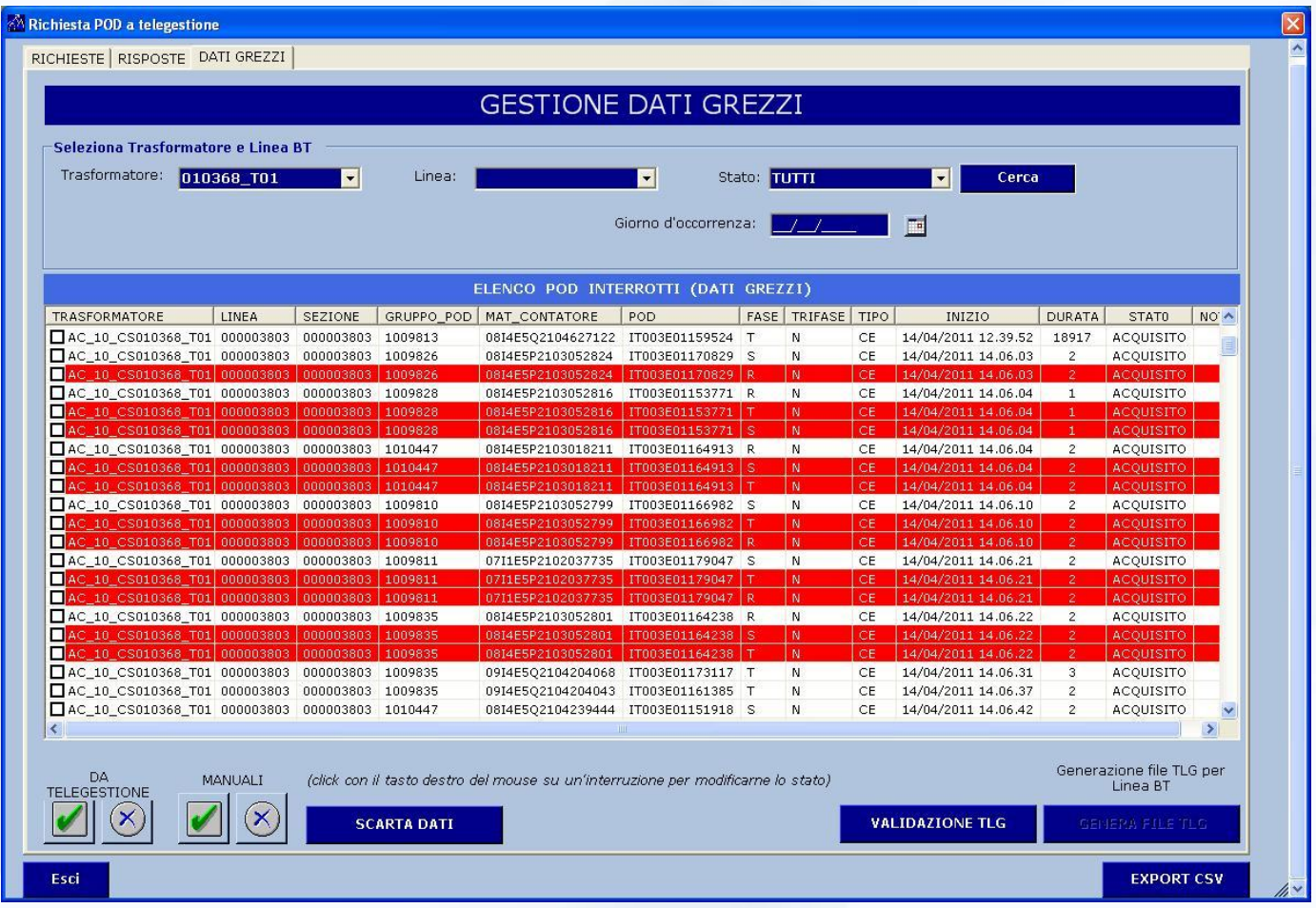

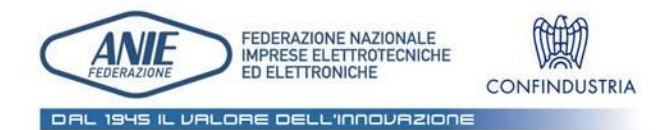

### **AssoAutomazione**

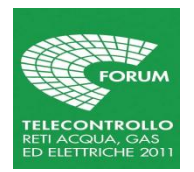

## Controllo allineamenti e reportistica

- Il file di consistenza MT/BT fornito a GISEL è controllato da una procedura che verifica:
- 1. Allineamento dati commerciali;
- 2. Allineamento dati topologia di rete.

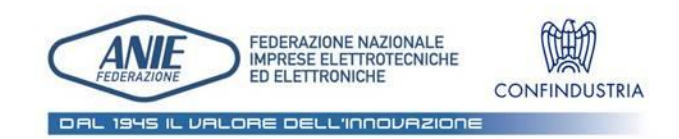

### **AssoAutomazione**

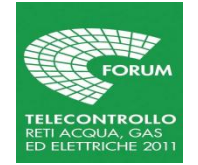

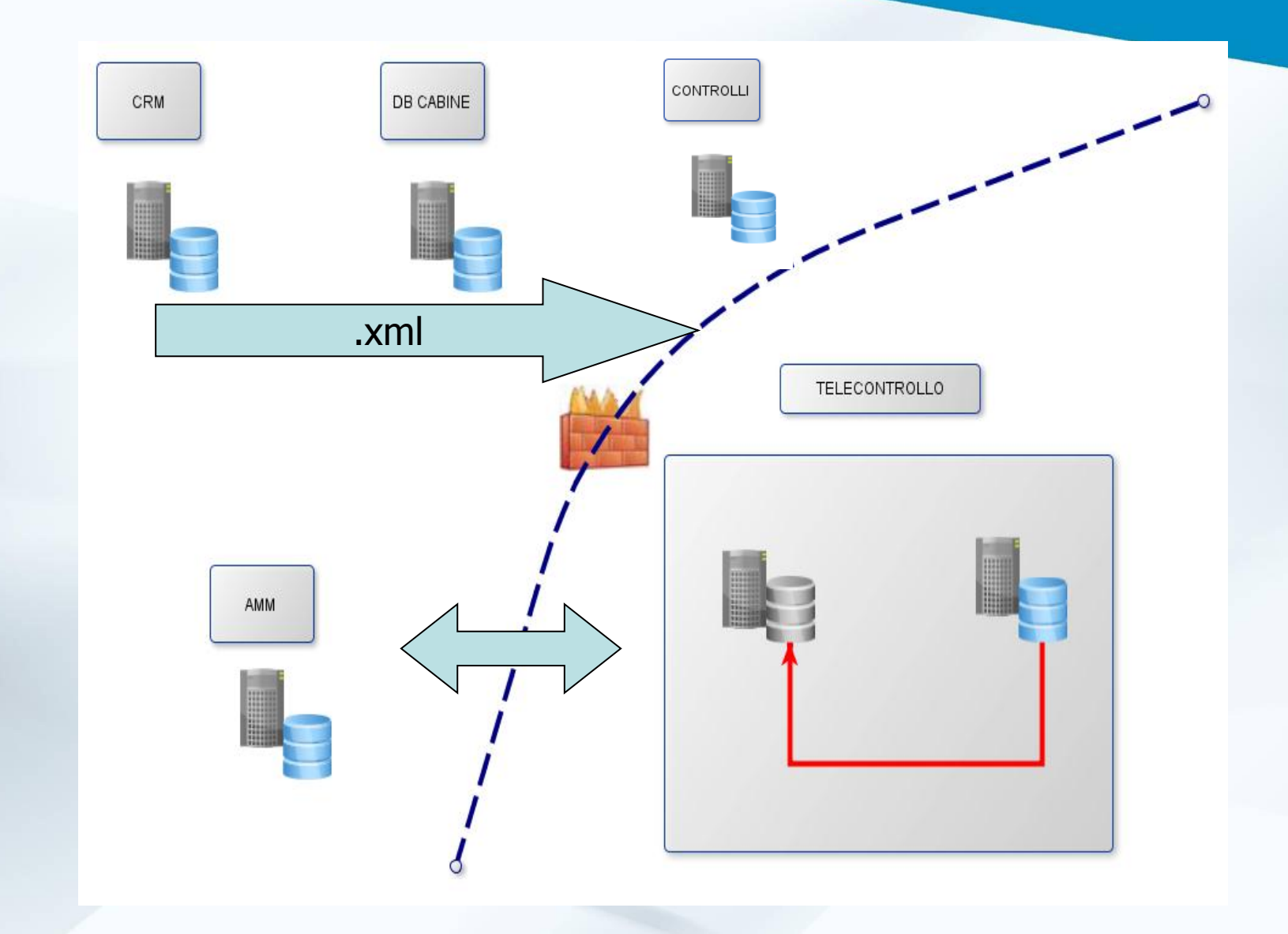

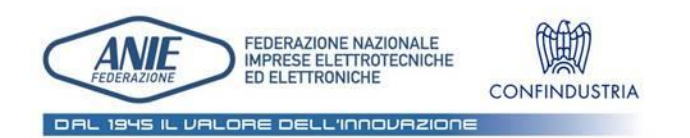

### **AssoAutomazione**

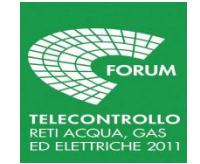

## Controllo allineamenti e reportistica – un esempio

쒸

CONTROLLO CAMPO POD E STATO ATTIVO...

Q Search

旧本 VERIFICA CABTRASFO... Ultimo aggiornamento 24/10/2011 18.08.34

Data\_creazione\_xml

 $1$ 

pod xml (i pod delle Utenze Mt sono colorati in celeste)

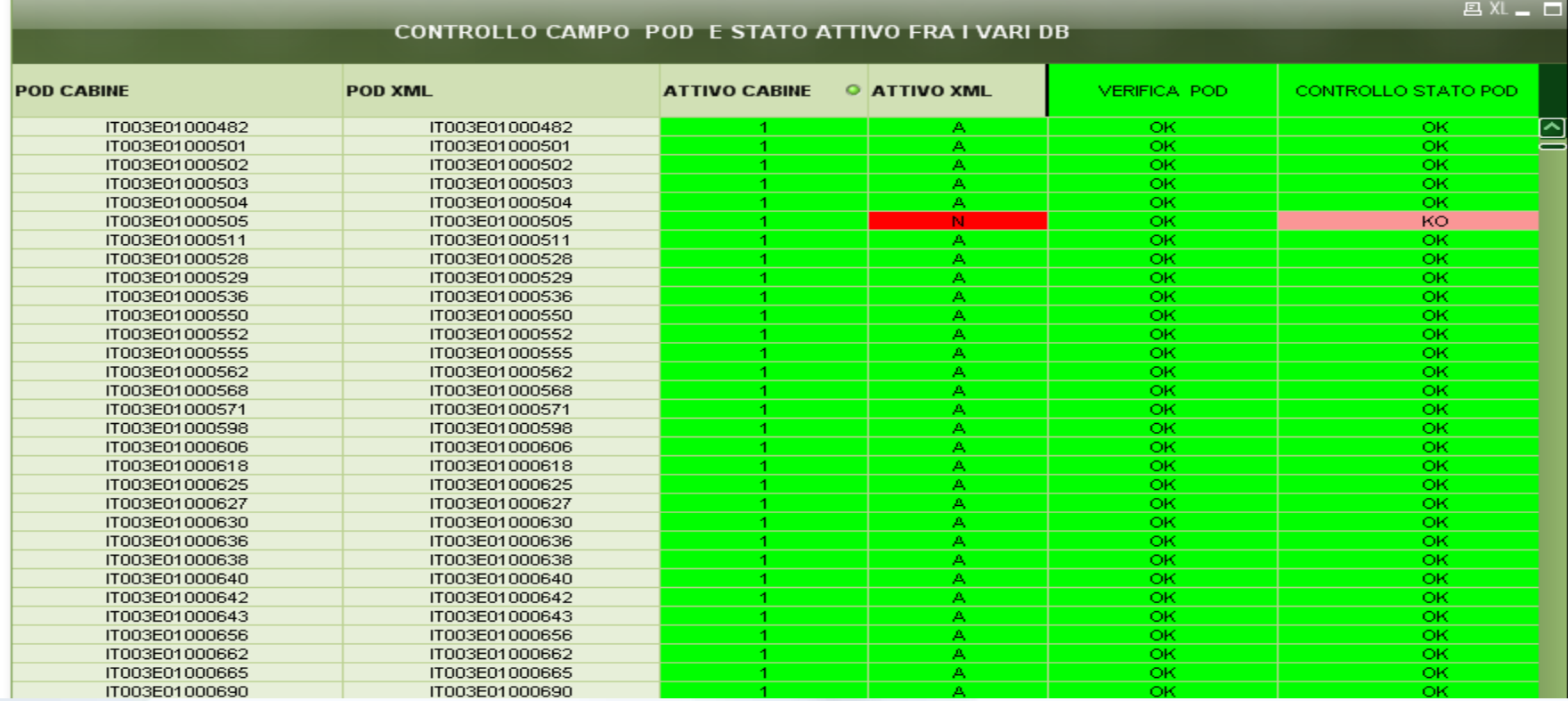

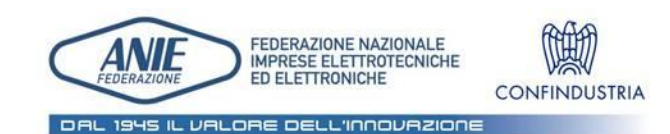

### **AssoAutomazione**

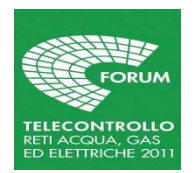

## Possibili sviluppi e considerazioni conclusive

- L'esperienza di fin qui svolta ha messo in risalto le potenzialità connesse allo scambio di informazioni tra differenti archivi aziendali e differenti reparti;
- L'iter intrapreso andrà completato con un trasferimento delle informazioni proprie del telecontrollo (assetto reti, uniformazioni in tempo reale, dati qualità del servizio) verso la rete intranet aziendale per renderle possibile a tutti i tecnici e reparti interessati.

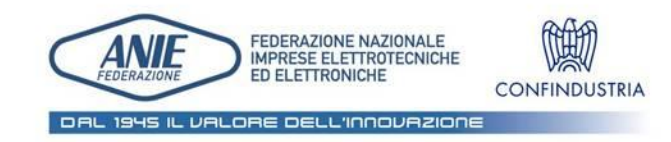

#### **AssoAutomazione**

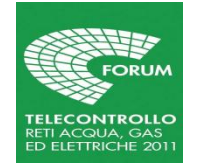